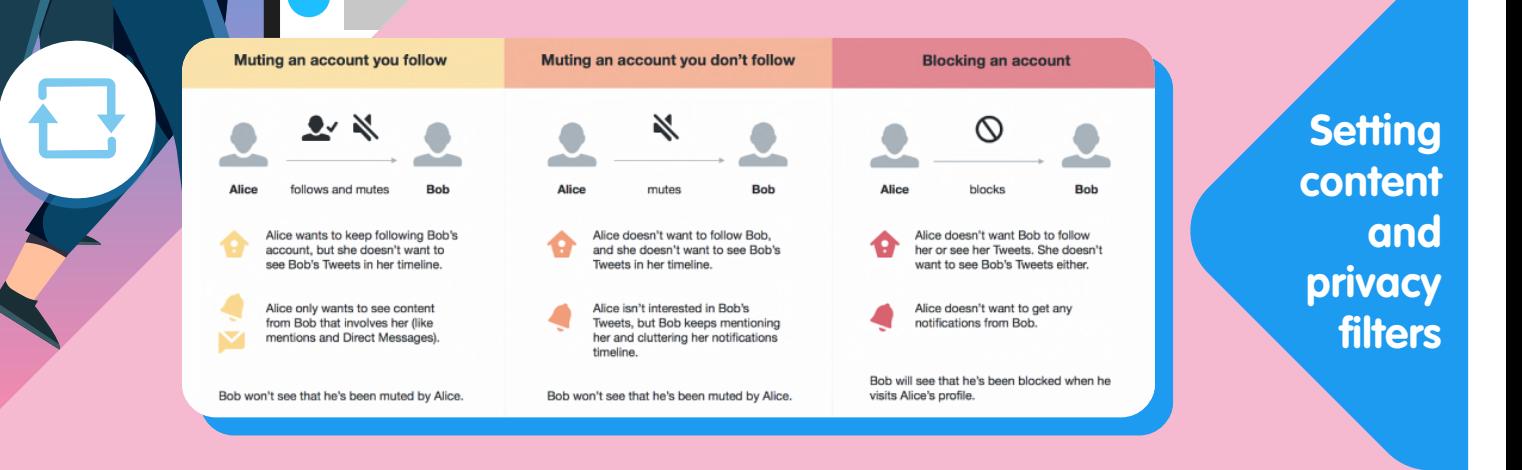

**Protecting young users**

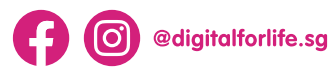

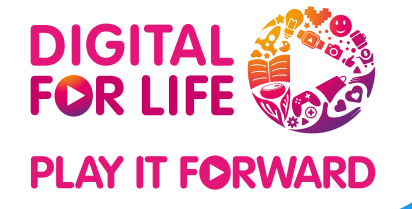

# **STAYING SAFE ON X**

Find out more on X's **[Help Center](https://help.twitter.com/en)**.

Have you ever wondered how to create a safer online space for you and/or your child?

Check out this guide on X's safety tools to learn how you can protect yourself and/or your child from online harms.

X requires people to be at least 13 years old to get an account. More information on parental consent to use X is available **[here](https://help.twitter.com/en/using-twitter/parental-consent)**.

### **Important information about** Twitter's age policy

I'd like to report an underage use here is the account located? (required

Twitter

Twitter's services are not intended for children, and Twitter requires that a person<br>must be at least 13 years old to create an account. Some European countries may also require account holders to have parental consent to have a Twitter accou

In these cases, we may require that a parent, or legal guardian, consent on the pe behalf before allowing them to join Twitter

If you believe somebody is currently using<br>Twitter and is underage, please report it to us<br>using the form below. Please note, the reported account owner's age must be reasonably verifiable as underage in order to<br>take action.

## "Twitter as a service is not primarily for children"

According to our Terms of Service, an individual must be at least 13 years old or older to create an account<br>and a date of birth is required to access certain content.

## **Audience and Tagging**:

Manage the information that people can see about you through **[media settings](https://help.twitter.com/en/rules-and-policies/media-settings)**

 $\begin{bmatrix} 1 \\ 2 \end{bmatrix}$ 

- How to protect your **[Post](https://help.twitter.com/en/safety-and-security/how-to-make-twitter-private-and-public)**
- Change who can tag you in **[Photos](https://help.twitter.com/en/using-twitter/tweeting-gifs-and-pictures)**

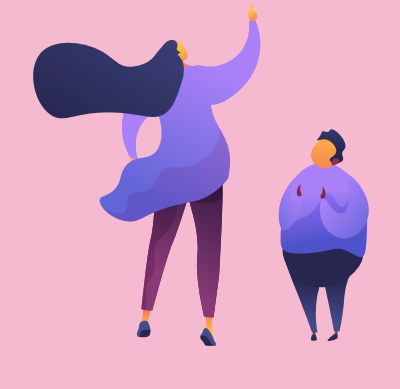

**Content you see**: Decide what you see on X

- **[Report](https://help.twitter.com/en/safety-and-security/sensitive-media)** sensitive media
- Determine the **[topics](https://help.twitter.com/en/using-twitter/follow-and-unfollow-topics)** that show up on your profile
- **[Unfollow](https://help.twitter.com/en/using-twitter/how-to-unfollow-on-twitter)** accounts to stop seeing their post on your home timeline
- Hide sensitive content, choose what to see in your search results, and remove muted and blocked accounts with **[X Search](https://help.twitter.com/en/using-twitter/twitter-search)**

**Safety Mode**: Manage **[settings](https://help.twitter.com/en/safety-and-security/safety-mode)** that limit unwelcome interactions

- **[Mute](https://help.twitter.com/en/using-twitter/twitter-mute)** or **[Block](https://help.twitter.com/en/using-twitter/blocking-and-unblocking-accounts)** accounts on X to prevent people from contacting you and seeing their Post
- **[Assess](https://help.twitter.com/en/using-twitter/direct-messages#receive)** who can direct message you and **[Control](https://help.twitter.com/en/using-twitter/twitter-conversations)** who can reply to your Post

Report abusive behaviours or potential violations of the X **[Rules and Terms of Service](https://help.twitter.com/en/rules-and-policies)**. Learn how to make a report **[here](https://help.twitter.com/en/rules-and-policies/twitter-report-violation)**.

Use X's **[form](https://help.twitter.com/en/forms/safety-and-sensitive-content)** to report sensitive content or issues that affect people's experience on X.

X also has a dedicated **[Help](https://help.twitter.com/en/safety-and-security/helping-with-online-abuse)  [Center](https://help.twitter.com/en/safety-and-security/helping-with-online-abuse)** for bystanders on how they can help someone experiencing abuse online.

The **[Digital Safety Playbook](https://about.twitter.com/content/dam/about-twitter/en/tfg/download/twitter-digital-safety-playbook.pdf)** is designed to help people feel safer, be in control, and manage one's digital footprint on X.

## **Reporting inappropriate content and behaviour**

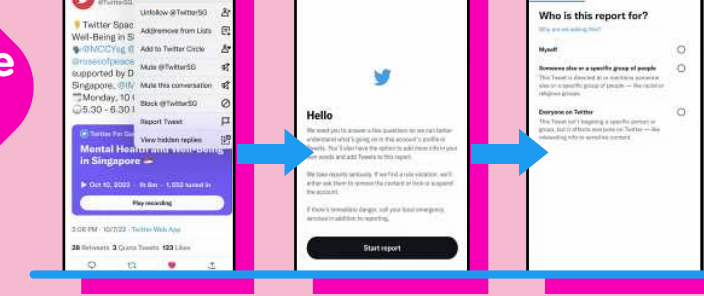

# **Check out more resources**

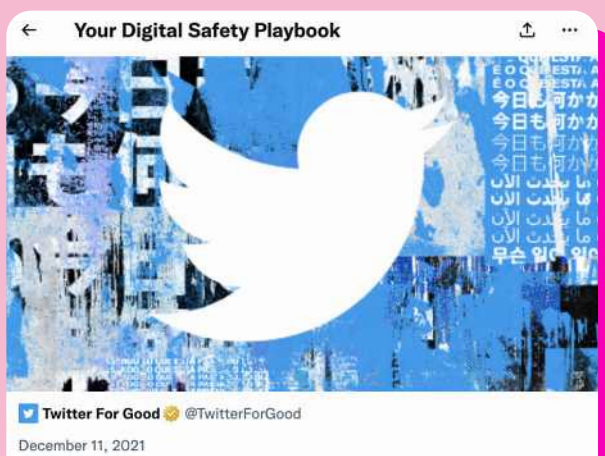

**Your Digital Safety Playbook** 

This playbook is designed to help you feel safer, be in control, and manage your digital footprint. Photo via @TwitterForGood

**Discover more ways to care for your digital wellness at <www.digitalforlife.gov.sg>**

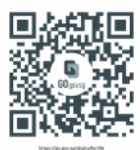

\*Information accurate as of Feb 2024. Please visit the **[Safety Center](https://help.twitter.com/en/safety-and-security)** for latest updates